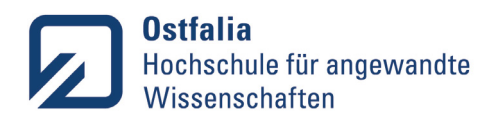

## **Start in die Ostfalia IT-Infrastruktur**

## **Checkliste**

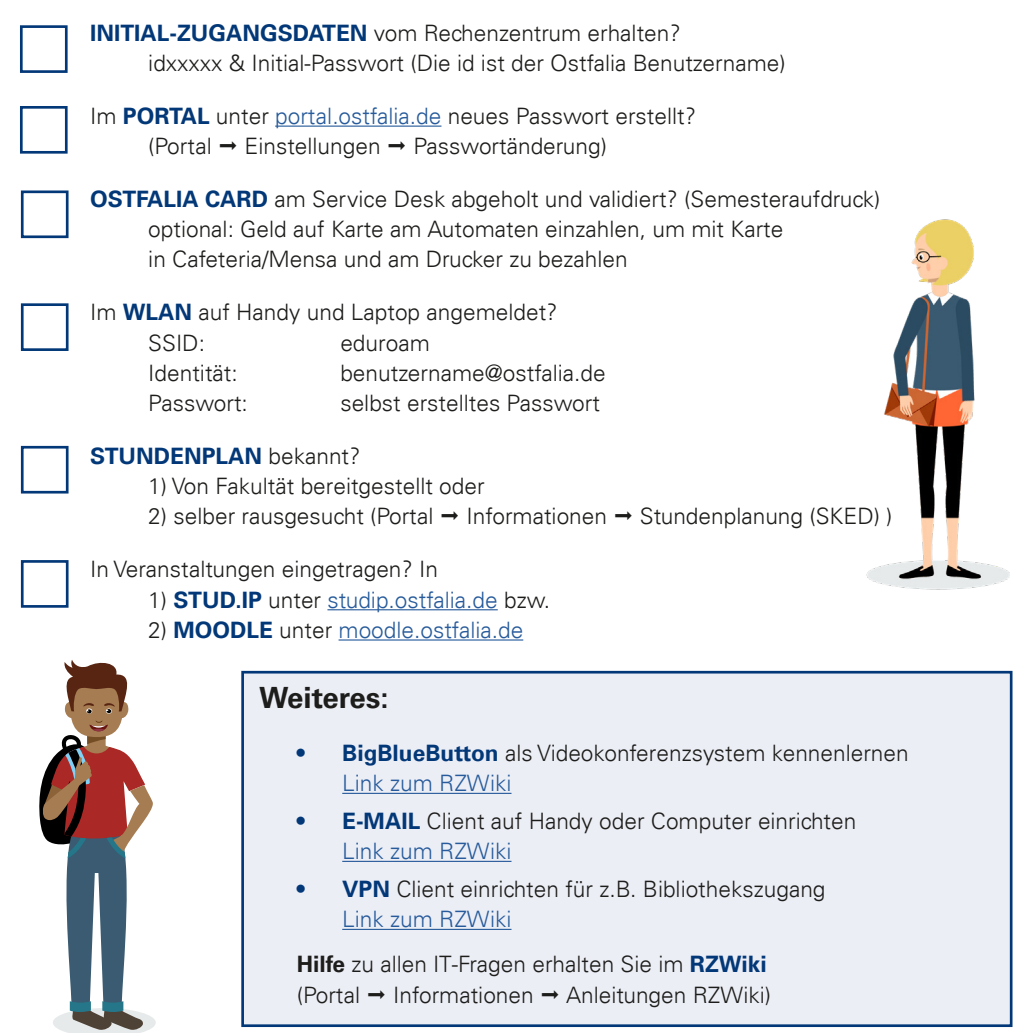

*Checkliste Ostfalia IT-Infrastruktur Stand: 09/2020 · Zentrum für erfolgreiches Lehren und Lernen (ZeLL)*